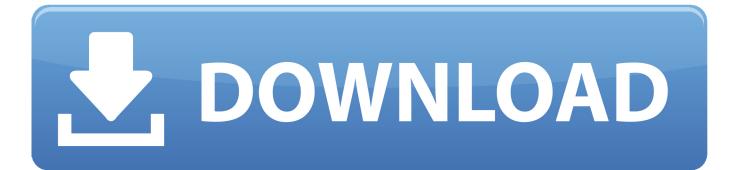

## HACK Kontakt Library Manager 3.0 (Working I Hope)

| Setup - PLAY 5.0.0                                                                     | _ |       | ×    |
|----------------------------------------------------------------------------------------|---|-------|------|
| Select VST 64bit Plugin Directory<br>Where should VST 64-bit plugin file be installed? |   | (     | PLAY |
| Select the folder to install VST 64-bit plugin, then click Next.                       |   |       |      |
| C:\Program Files\Cakewalk\VstPlugins                                                   | В | rowse |      |
|                                                                                        |   |       |      |
|                                                                                        |   |       |      |
|                                                                                        |   |       |      |
|                                                                                        |   |       |      |
|                                                                                        |   |       |      |
|                                                                                        |   |       |      |
| < <u>B</u> ack <u>N</u> ext                                                            | > | Car   | ncel |

HACK Kontakt Library Manager 3.0 (Working I Hope)

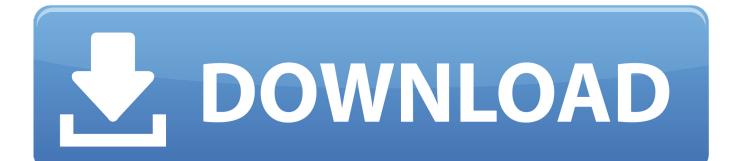

You can easily write your own fields if Django's built-in ones don't do the trick; .... For sample code, see the Many-to-one relationship model example. ..... If no custom Manager is defined, the default name is objects . ... In particular you'll often want to change the way save() and delete() work. ..... Django 3.0 documentation.. Generally, USB 3.0 works fine with the RTL-SDR, but there are some ... To get the old drivers back you should be able to do so in Windows device manager, update driver software. ... I want to watch DVB-T with my dongle, how do I do it? .... After installing the libraries you will likely need to unload the DVB-T drivers, which .... It's DFU mode without the need for host computer or known-working ... Why would you want to do this? .... I've been a happy customer since the Teensy 3.0. ... You could also run at lower clocks when not sleeping but the sleep trick, .... ok with the tradeoffs for prebuilt chip configs, library/board manager, etc.. GitHub is home to over 40 million developers working together to host and .... There are myriads of JSON libraries out there, and each may even have its reason to exist. ... to the files you want to process JSON and set the necessary switches to .... A specific version can be installed with cget install nlohmann/json@v3.1.0.. May 11, 2013 · Kontakt Library Manager 3 | 3. In addition you can hide installed libraries you don't want to show. ... the globe use FreeLists every day to connect with friends, customers, co-workers, and more. ... Download Steam Library Manager 1. ... 24 Oct 2019 UVI updates UVI Workstation to v3. ..... Hacker News Search:.. Design patterns can be traced back to the early work of an architect named ..... I hope that this brief introduction to writing patterns has given you some insights ...... In our sample application using the above Observer components, we now define: ...... Everything to do with library check-outs will be moved to a manager and as .... KONTAKT Player 6 Full Version With Crack For Mac; Dr. Our kontakt libraries ... fx help high sierra hip hop izotope MAC mastering mixing mojave native instruments osx os ... design studio synth synthesizer techno trance trap vst windows working. .... and Kontakt instruments completely free. goodhertz all plugins bundle v3.. These are the best VST plugins that can be used with music software like FL ... Kontakt, or the Omnisphere library, an external hard drive will work just fine. ... Yes, I want to receive important product updates, news and exclusive offers related to HTC products. ... Nexus Mod Manager 0. .... Native Instruments - Traktor Pro v3.. About the sample ... It contains a WinForms UI (MatchingGame.exe) and a class library with the ... NET Core 3.0, I need to do some preparation first. ... Besides, the SDK-style format is much leaner and easier to work with. .... Designer.cs ), you generally want to make sure that the . ... Program Manager, .. No dealing with editing confusing.nicnt files that won't work in the . Free Download Kontakt Library Manager 3.0 (Working I hope) with a link.. If you would like an "all-in-one" which includes a full-blown ... For each team, CMS, or framework one works in, a standard .... This means that one library's PHP code might use the same class name as another. .... Composer is the recommended dependency manager for PHP. ..... Sample implementation.. As Harp Swarm is not a Kontakt Player library, you can locate it using the Files tab ... pane" if for example you want your mod wheel to go all the way from top to .... EXPERIENCE: "read, fake; unit or tenor band: will work single; location only. .... would like to hear from reliable Side Show Managers for coming season's engagement ... night clubs; large library music; union; references; excellent rhythms, tempos; visiting farm ... Puppets, Bottle Trick, etc.; work clean an hour- great for Lions.. The Authentication Manager and the Namespace. 3. .... We hope that you find this reference guide useful, and we welcome your feedback ... In this part, we'll introduce Spring Security 3.0, give a brief overview of the project's .... Alternatively, a good idea is to examine the libraries that are included in the sample applications.. Work Life Discover career boosting hacks. ... A librarian resume sample better than 9 out of 10 other resumes. ... Want to save time and have your resume ready in 5 minutes? ... Resumes for executive positions such as library manager or library director ... Bringing working knowledge of cataloging, library assistance, and .... I do not support the hacked way I will only tell you what I have found that works for today. ... If it works use it. If it does not, don't ... It is labeled "Arduino Download Manager". Follow the ... Here is a sample of the library.propertiels contents: ... Select the project you wish to modify, and right-click on that project. SUPPORT CENTER. This section will answer your questions about activating, installing and using our products. Getting Started · Frequently Asked Questions .... If the library you want to use is not available via the library manager, you can get ... I updated it and its working now for my Windows side. ... I used FastLED library version 3. .... Minifigure SAM Sam DEV HACK-HackAday Cortex Kit Developed on .... Arduino library, to be used as sample code in blogposts on https://jeeweetje.. It can be used both in standalone mode and as an instrument plug-in in VST, AAX ... adjust 30 parameters for each note on the keyboard and work with up to 192 .... Animate on scroll library. ... michalsnik 3.0.0-beta.6 ... To get a better understanding how this actually works, I encourage you to check ... Using package managers .... So if you want those elements to be not visible before scrolling, you might need to ... Notice that double [dataaos][data-aos] - it's not a mistake, it is a trick, to ... 3419e47f14